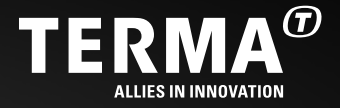

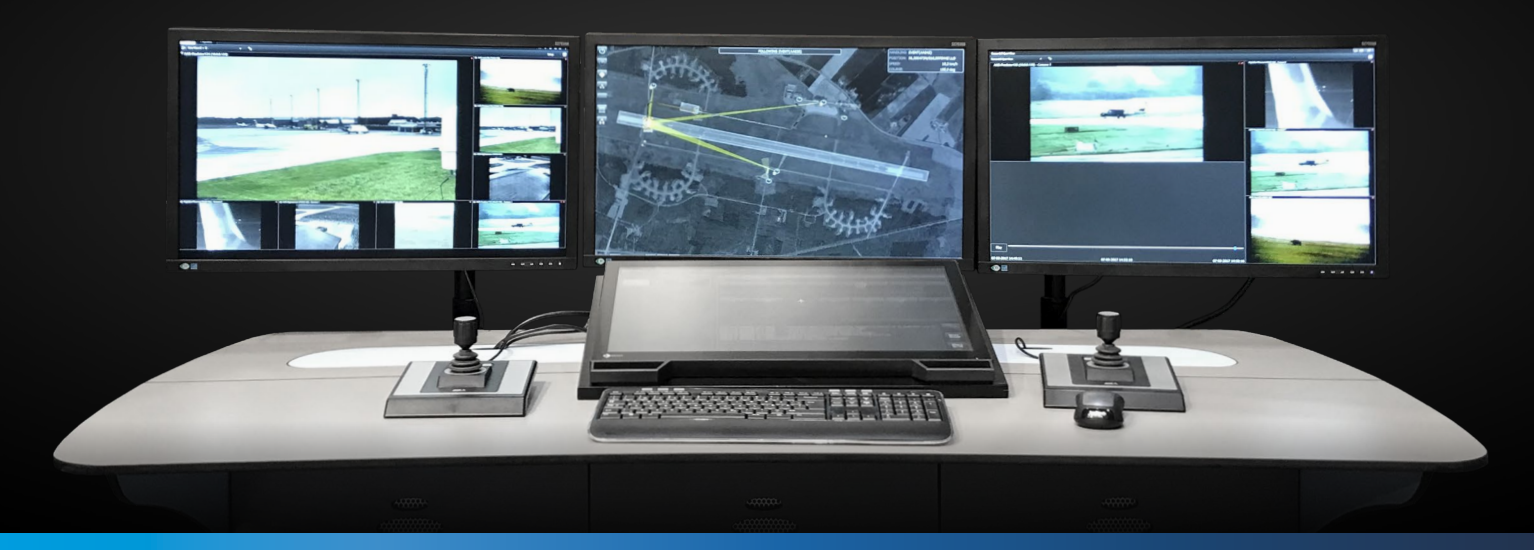

# **T. REACT CIP – INTEGRATION OF AUTONOMOUS AERIAL SURVEILLANCE FROM AZUR DRONES**

Terma's T.react CIP C2 system for wide area protection has integrated Azur Drones Skeyetech solution for an innovative drone-in-a-box solution to provide strengthened security over sensitive sites.

Fully autonomous, it provides around-the-clock service and security, with or without human intervention.

Thanks to the integration, T.react CIP can automatically launch aerial surveillance missions and watch the drone's HD video stream directly through the T.react CIP User interface, as with any other camera in the security solution.

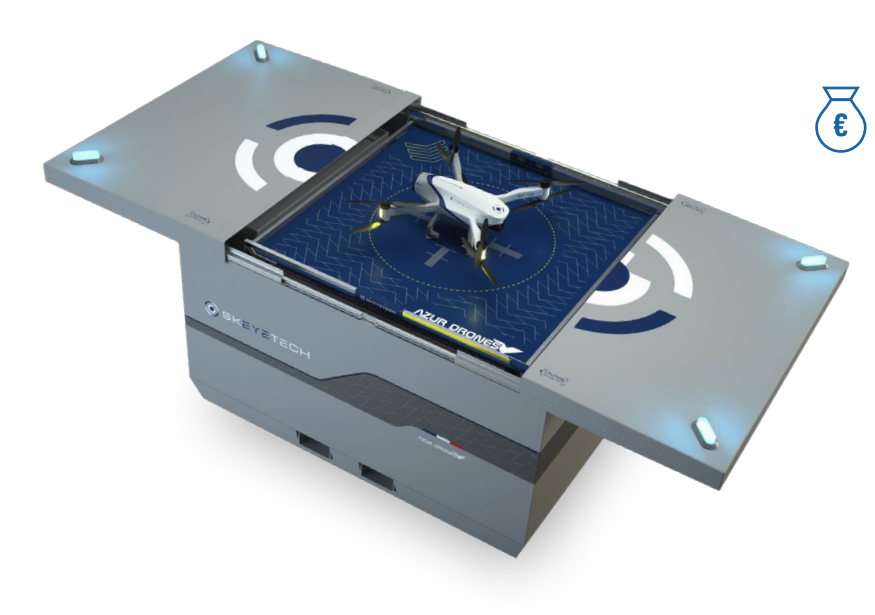

#### **Greater Responsiveness**

In the event of an intrusion, T.react CIP will automatically determine the optimal camera to use and if this is a drone camera it immediately dispatchs the drone to the location of the intruder, taking no-fly zones into account. The drone will continue to follow the intruder based on radar input until the operator decides to close the event.

#### $\bigcirc$ **Superior Visual Capacities**

The drone is fitted with zoom EO/IR sensors and complements other security devices. They offer a day and night overview of the monitored site, without blind spots, even in difficult-toreach areas.

# **Cost Effective**

Using a mobile drone can limit the total number of stationary cameras in an area as meter-by-meter coverage is not needed, thus reducing equipment and infrastructure cost.

## **Skeyetech Integration**

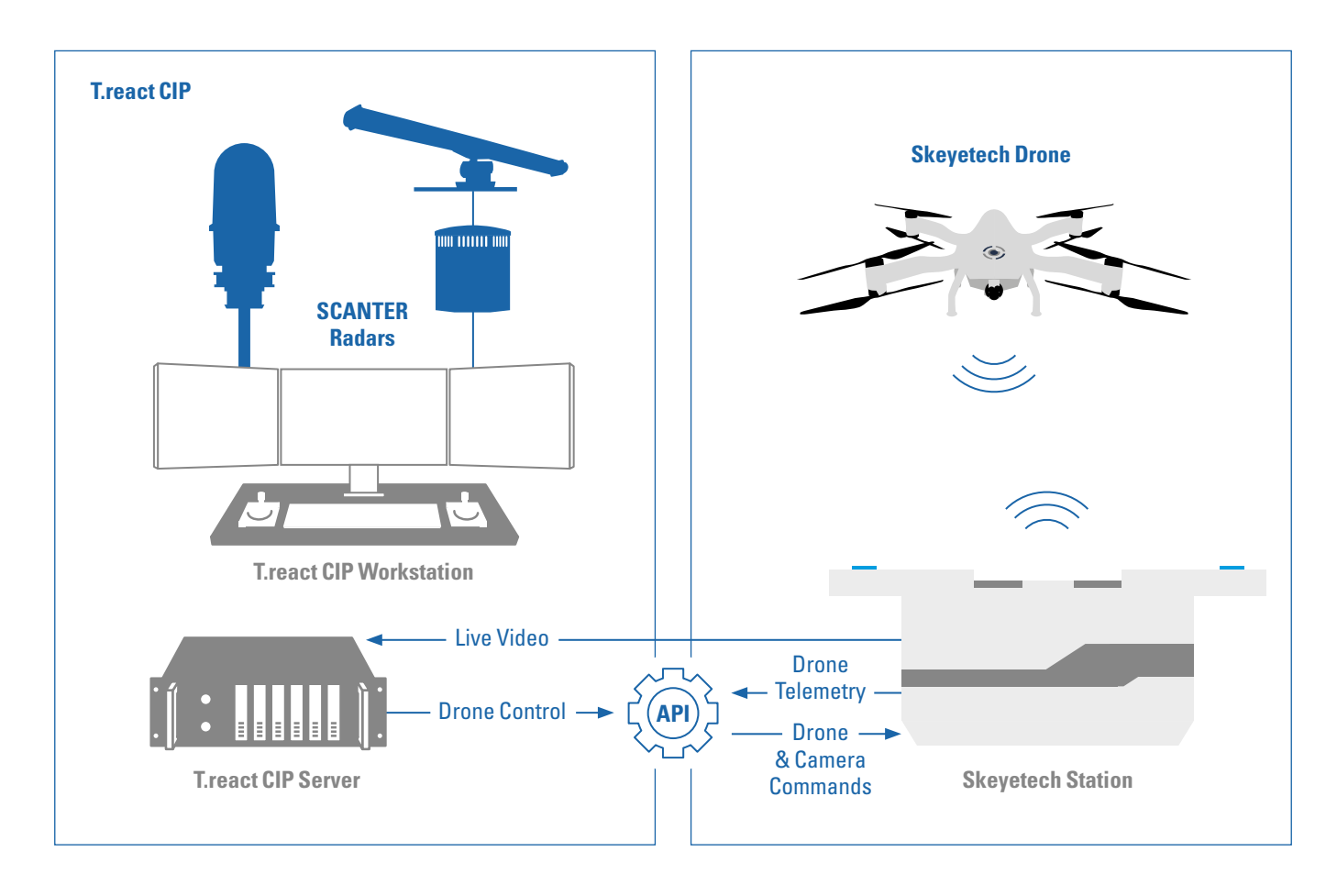

T.react CIP has integrated Skeyetech's API to control the drone directly from its easy to use user interface.

When an event is generated by T.react CIP, it dispatches a drone without operator interaction to intercept and monitor the intruder until the event is closed.

The drone will automatically return to its base and start recharging when an event is closed.

### **Version Information**

T.react CIP Version 5.5 or later

# **Key Highlights**

- **•** Trigger missions towards specific areas, in response to perimeter alarms from sensors like radars fence sensors or camera analytics events
- **•** Follow intruders both inside and outside the perimeter\*
- **•** Follow the drone's position on the Picture of Activity map
- **•** Guide the drone to a point of interest (click & go navigation\*)
- **•** Pause a mission to manually control the drone's camera with a joystick
- **•** Switch between camera modes
- **•** Activate the playback mode to review past events,
- **•** Check real-time weather conditions and the drone's telemetry
- **•** Open the station for maintenance
- **•** Launch surveillance tours on the basis of preconfigured missions

\* According to national regubtions

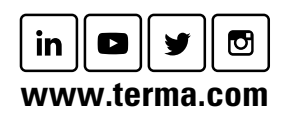

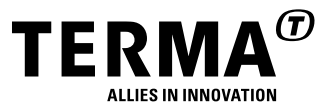